## **Frequency Separation Photoshop Action Free Download Phlearn \_\_HOT\_\_**

Cracking Adobe Photoshop is different to installing it. First, it is not possible to crack the software without using a crack. This software is not available from Adobe's website. For this reason, you must crack Adobe Photoshop using a website that has a cracked version of the software. To crack Adobe Photoshop, you need to locate a cracked version of the software. Once you have downloaded the cracked version, you need to locate and run the crack file. Then, follow the instructions on the screen to apply the crack. Once the crack is applied, you can start using Adobe Photoshop. Just remember, cracking software is illegal and punishable by law, so use it at your own risk.

[Photoshop](http://rocketcarrental.com/UGhvdG9zaG9wUGh/gyms/ZG93bmxvYWR8SEw3TW1aaWNueDhNVFkzTWpVNU1qVTNOSHg4TWpVNU1IeDhLRTBwSUZkdmNtUndjbVZ6Y3lCYldFMU1VbEJESUZZeUlGQkVSbDA/maladjustments.brockway?nameofwebsite=&quaker=&mysimon=sooktha)

I tested the new features of Adobe Photoshop program for the first time and I hope it is great. I really like the video workflow feature to add my created videos, using a bluetooth video camera. I hope it will be released soon. Received an invitation to preview a new release and found version 2018 (14.4) to be in beta. A tutorial is still in progress. Aurora features are working some are a little buggy but overall just fine. Hope they get it fixed! You can only do one thing at a time. You cannot add a new layer while editing. The layers are all grouped. I would suggest this program for video editing and painting. you can do blending modes and even have alpha channel. You find it in the menu under tool. If you have any problems with this, do not get frustrated as most important thing is that you learn to use it properly! I don't like the fact that when I open a document on my desktop, it looses all layers, etc. Layers aren't saved. Also, the information contained in a file on my desktop is not available in the cloud version. I am not a great lover of cloud documents. I think it's too crude an idea to store photos. It will be interesting to see if Elements is able to get better with the new version, and I look forward to the upgraded apps, such as Premiere. It's an okay program for people that don't really want to deal with the whole complicated interface and workflow. You're pretty much stuck if you're using CS as I am, though. As far as the cloud thing, it's a neat idea, and I'm excited to explore it. I hope the existing features get more full-featured. The Internet Explorer plugin is outdated as the cloud thing has caught on, so hopefully we'll see more in terms of a new plugin that works with the new Acrobat.

## **Photoshop Download free Free Registration Code Windows 10-11 [32|64bit] {{ Latest }} 2023**

If you find yourself wanting to apply one of these masks (often we call them "filters") to an element, you can do so by placing your cursor over that element, holding down the Ctrl key, and clicking on the filter you'd like to apply. Magic! Or, you can try the Quick Mask tool described below. But here's what you cannot do: mess with any filters (or masks) while you have the image open. Most of your changes to an image will affect only the pixels inside the currently selected rectangular area onscreen. Each pixel has a color value that represents the color of the pixel. For most editing options, you generally want to make changes to the total color value (color values do not stack when they are nested inside one another). So, for example, if you have a blue image, your goal is to apply a filter that changes the color of all the pixels to orange. You can do this by selecting the entire image, then the Filter menu and then selecting Hue/Saturation. (Note: The Hue/Saturation option may not be available if your Color Management settings do not permit such changes.) If you do this, the space between pixels now contains a whirlpool of various colors: on some spots, it's green, on others, it's yellow, and still on others, it's red or blue. When you apply a filter, it "layers" the amount of color each pixel contains. If you had a blue image, that would mean that your image would look something like this: on some of the pixels, the color is blue, on others, the color is green or white. If you were to apply a filter that changed all the pixels to blue, the amount of blue in each pixel would be the same. So your image would appear as if the image were made up of blocks of blues instead of a swirling color maelstrom. But the color maelstrom is what you would have if you had not applied any filters: there's not a single color in each pixel. e3d0a04c9c

## **Photoshop Free Registration Code PC/Windows {{ New! }} 2022**

In addition, in Photoshop, Adobe made the feature called brush scripting. In this new feature, a script can be created to be used for working with Photoshop brushes. There can be a separate script or a script in Photoshop can read and interpret the data in a separate document. Scripts is a popular tool for creating new brushes. Adobe boosts the security of its software. The company incorporated new security features. Previously, there were two encryption options for storing the documents in the cloud. Now, it has three. Here they are: The updated version of Adobe Photoshop, Photoshop CC, includes some essential tools that are used in every image editing task. It also has many other tools that are specific for photo editing and designing. It works as a great choice for both retouching subjects and also adding a set of filters on a photo. The updated version of Photoshop has also some other tools to create a mobile app, including maps and maps. Photoshop is a very famous photo editing software developed by Adobe that has been on the market for a long period of time. Now, it comes with a lot of features that are used in every photo editing or photo retouching task. Photoshop is a photoshop that was created in 1991 by Thomas and John Knoll. Now, it is the most popular photo editing software that is used by millions of users around the globe. It has many features to draw people's attention. Adobe Photoshop has many best tools for editing and designing of images. It is one of the best Adobe software applications for editing photos, videos, and graphics. It has undergone many changes and it's been updated many times.

photoshop apk premium download photoshop apk pro download photoshop apk pro free download photoshop apk pc download photoshop apk download mobile adobe photoshop apk download mod photoshop new version apk download photoshop apk crack download pc adobe photoshop apk download psx photoshop apk download

If your goal is learning Photoshop, the product is well-rounded and well-designed. Because a lot of the software's functions are covered in general chapters, the learning curve will be quite steep, and those who learn Photoshop will reap many benefits.

There are some specific features provided by software updates that will make life on the desktop much easier. Photomerge is a remarkably easy-to-use feature that allows you to organize several photos into a very simple image, and composite together several photos to make a new image. The new Content Aware Fill feature will preview objects as you drag a background over them to replace them completely. There are features in Photoshop which may not destroy design engineer's routine but still engage it for more than a day. Photoshop has its styles, masks, filters, brushes, adjustment layers, and more, but web designers may never use them in their work. But there are some features to web designers, such as header, footer, background, and more, but it's highly like for them. And you should know that design engineers and photographers have a different nightlife as well. There are a number of software solutions to match their skills and they can not be met by a single product. Therefore, you can think about the career advancements in IT companies.Hence, you must choose the best place for career. Most of the basic functions Photoshop allows you to create and apply them to any dataset. So, you have an extensive graphic designer toolkit at your fingertips. You can zoom in and out, rotate, and resize photos, apply filters, add text, apply effects, use brushes, and create stunning designs. Photoshop does all the magic in the background but it's just the kind of tool you need.This is the most significant change for this version, more than clone stamp, live trace and

feature integration. It was developed by the new platform in the same way as the layers. This feature is a way to create a picture in layers. All layers go back to the same position at their origin, so it is more intuitive and convenient than the interface in Photoshop and illustrator.

Adobe Photoshop's content-aware fill is a feature that allows you to blend photos together. This makes it easier for you to combine different elements for a master piece. Either merging photos or combining them with the existing work of art, Photoshop is upto the mark. It changes the colors in the image and creates an outstanding masterpiece. You can easily choose the parts of the image on which you would like to take a re-adjustment and create customized outputs. It integrates with Photoshop and the other software offered by Adobe. The software has built-in integration and combination for its own applications. Along with it, the software further gives all the tools for providing a hassle-free work environment to its users. Hence, you don't need to go for any learning process to use the tool. It allows you to go through the settings and manage it all with an ease. When it comes to editing the photos, the first and the most important task to do is to decide on a suitable picture. It is always better to go for a higher resolution picture for the best results. Secondly, you have to augment the image by entering the metadata data. Then, the dimensions of the photo must be larger than what is required for the output. This will help you to balance the image. Then, you must double check for the initials, copyright, and names. According to the typed information, the software will generate a preview. If the information is different, then you will have to go ahead and modify them.

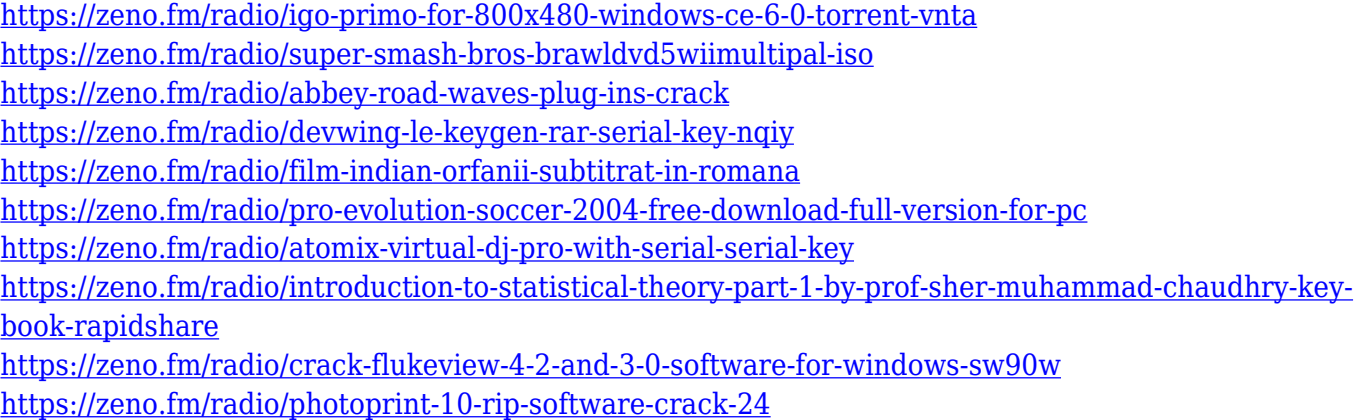

The software allows editing and retouching to take place in real time. The new features have been included for your images and videos in general. The new options maintain the speed of the system to allow for photos, effective monitoring, and working in all of the tools, ensuring that it meets the world of quick editing. Open Images, and Photoshop CC. Then, click on Images, and you'll be at a different view where you can tap for Stitched Photos option from the top of the screen. Select the Stitched Photos, and you can select what modes you handle on the photo. The standard mode, the group shots, beer, panorama, and so on. So, you can also work on the mode, as shown in the type of composition you want and touch the image in the right condition. The program also allows you to work on a theme, such as black and white, red, blue, or a photo that has multiple layers (highlighting different layers). When you work on the thumbnail you can move the images, give them slides and rotate them. The new feature allows you to work on images without the use of a tripod. Later, select one of the existing Stitched photos using at the right-hand bottom. You can also add new objects by tap on the right-hand side and selection tool, or import images, as well. The software allows you to work on an image file in the same way. Then, select the file and the image you want to edit from the

list. One can also import three previous versions of the selected file. The software allows you to enlarge and shrink an image by simple clicks within the app.

You are now able to search the photos in your cloud storage accounts and display them in thumbnails. Now, you can use the search function Google that is in your Android phone or tablet to search photos in your cloud account stored on Google Drive, SkyDrive, picasa, Flickr and even Evernote. Simply head to your shared cloud and tap to search, then you can be able to turn on your phone/tablet camera and use it to find your cloud photos. Another light and fast tool is added in the Favorites placement tool, and you can also display all your image files on your computer. Easy right? The ability of AirDrop on the latest version of the operating system allows you to share files as well as folders and images with people nearby on their devices with no need of cables or extensions. As always, you can share images, folders, or files with someone using AirDrop, even if you don't have a Wi-Fi connection. A digital SLR camera is considered as one of the most costly cameras in the world, and if you want to own one of these ever-important devices, you need to have the budget for it. Be assured of your images forever and start owning one today. It's a powerful, yet affordable, tool, and you can check out some of the best Nikon camera alternatives(Opens in new window) for an even better SLR experience. This is a highly popular photo editing, graphic designing software aimed at professionals. With very easy and simple interface it makes you proficient at image editing field in no time. According to Adobe, Photoshop "offers exceptional professional-level image editing and artistic capabilities. You can work in a variety of size-types including  $4\times6$  in the highest quality smooth gradient tones and pixel-based rasters. It is also designed to be an excellent tool for organisations on-the-go, with its roots deep in print and film graphics. The traditional, streamlined, workflow delivers exceptional performance for both the amateur and the expert. Photoshop's powerful image manipulation tools, extensive non-destructive editing capabilities, and robust rendering capabilities make it unique in the industry."